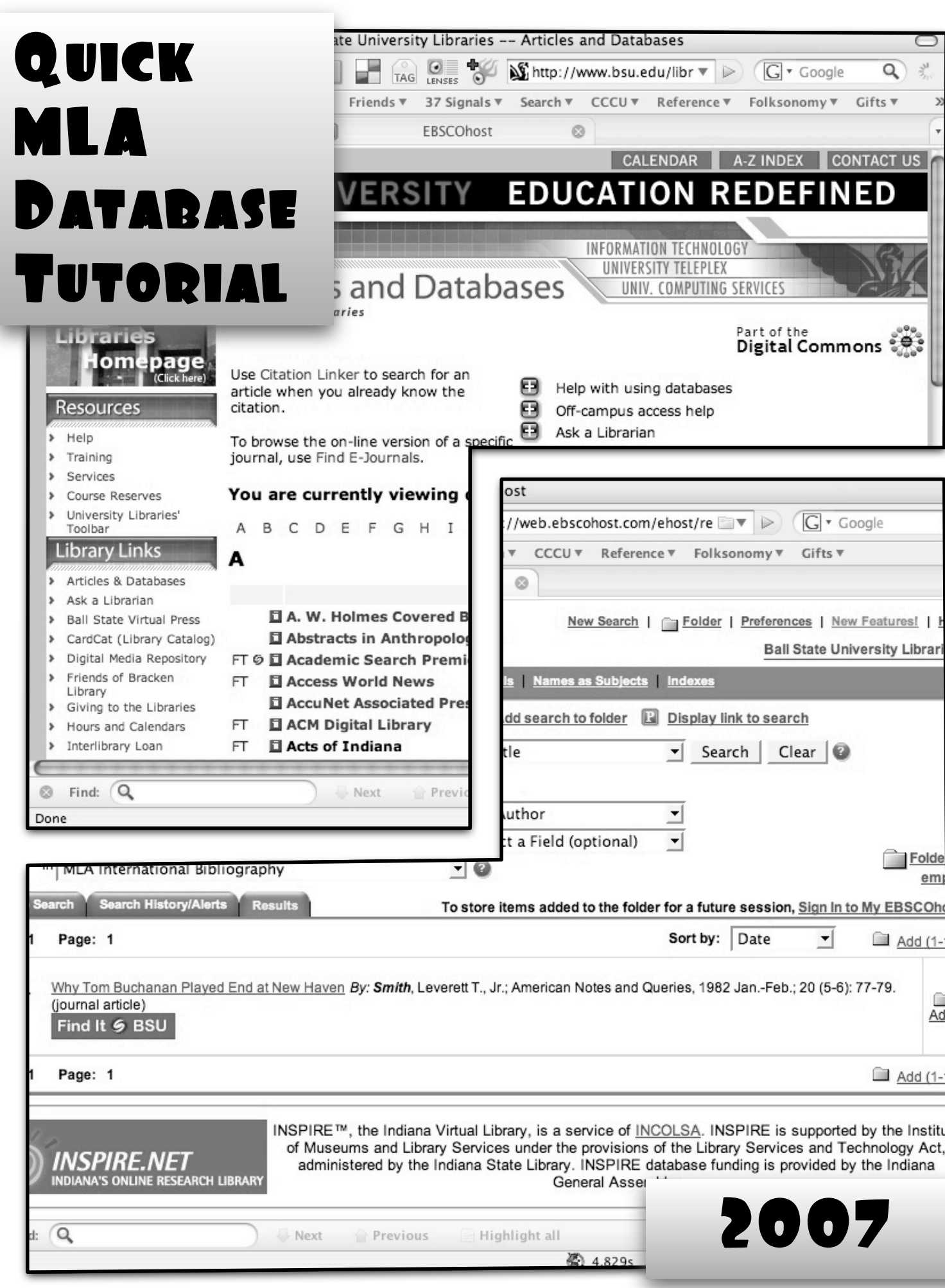

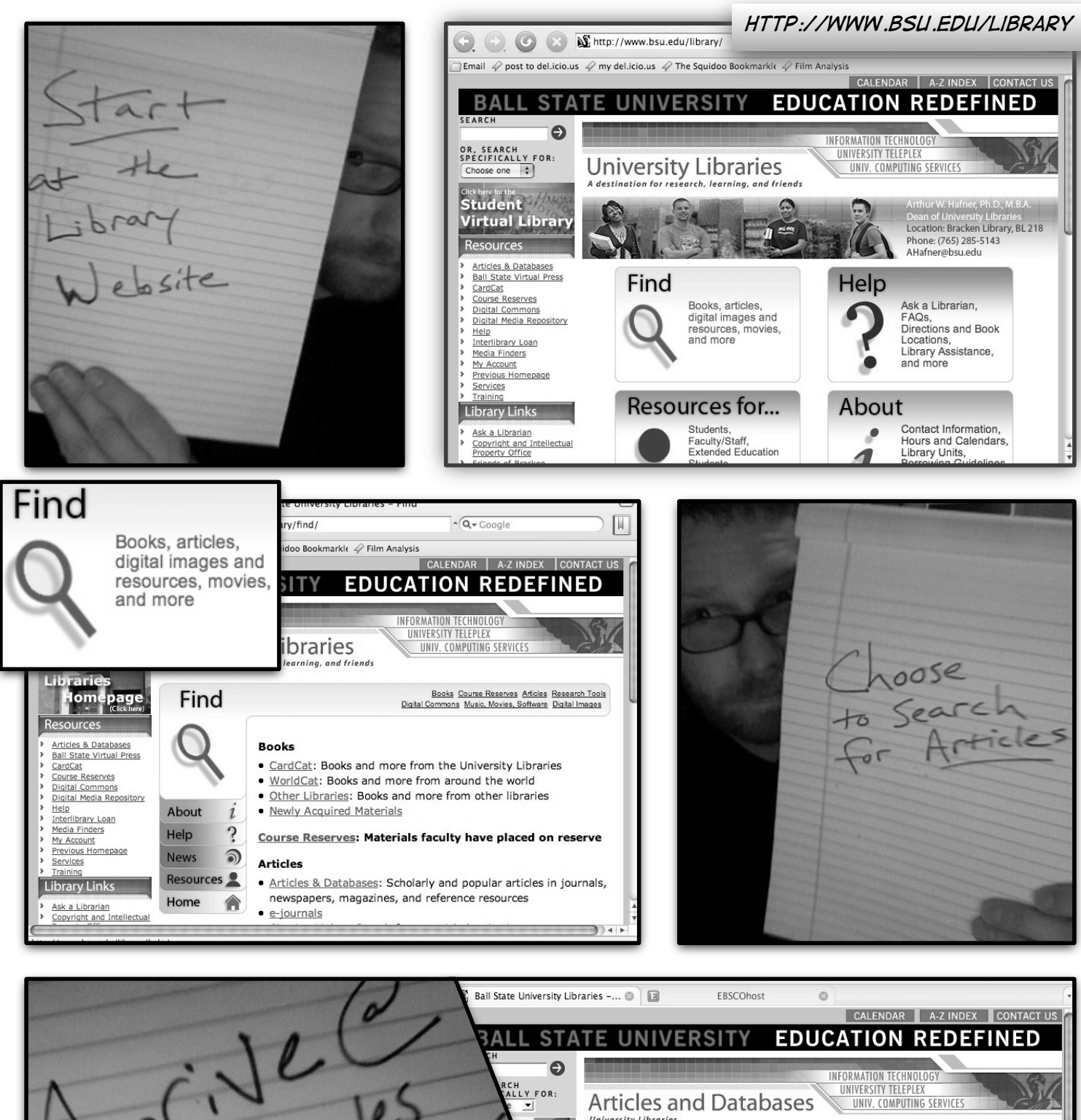

retales **University Libraries** Part of the series of the part of the page<br>Click her Use Citation Linker to search for an Use Citation Linker to search for an<br>article when you already know the<br>citation. Help with using databases A Off-campus access help Ask a Librarian To browse the on-line version of a specific<br>journal, use Find E-Journals. You are currently viewing databases by subject: All  $\vert \cdot \vert$ aries A B C D E F G H I J K L M N O P Q R S T U V W X Y Z A-Z nks A Databases **Availability**  $\overline{\rho\mathbf{w}^{\mathbf{c}}}$ arian 日 A. W. Holmes Covered Bridge Collection in the DMR Worldwide e Virtual Press t (Library Catalog) Abstracts in Anthropology On/Off-Campus tal Media Repository FT © ■ Academic Search Premier On/Off-Campus ds of Bracken 日 Access World News On/Off-Campus  $FT$ E AccuNet Associated Press Photo Archive On/Off-Campus ving to the Libraries lours and Calendars FT. **日 ACM Digital Library** On/Off-Campus

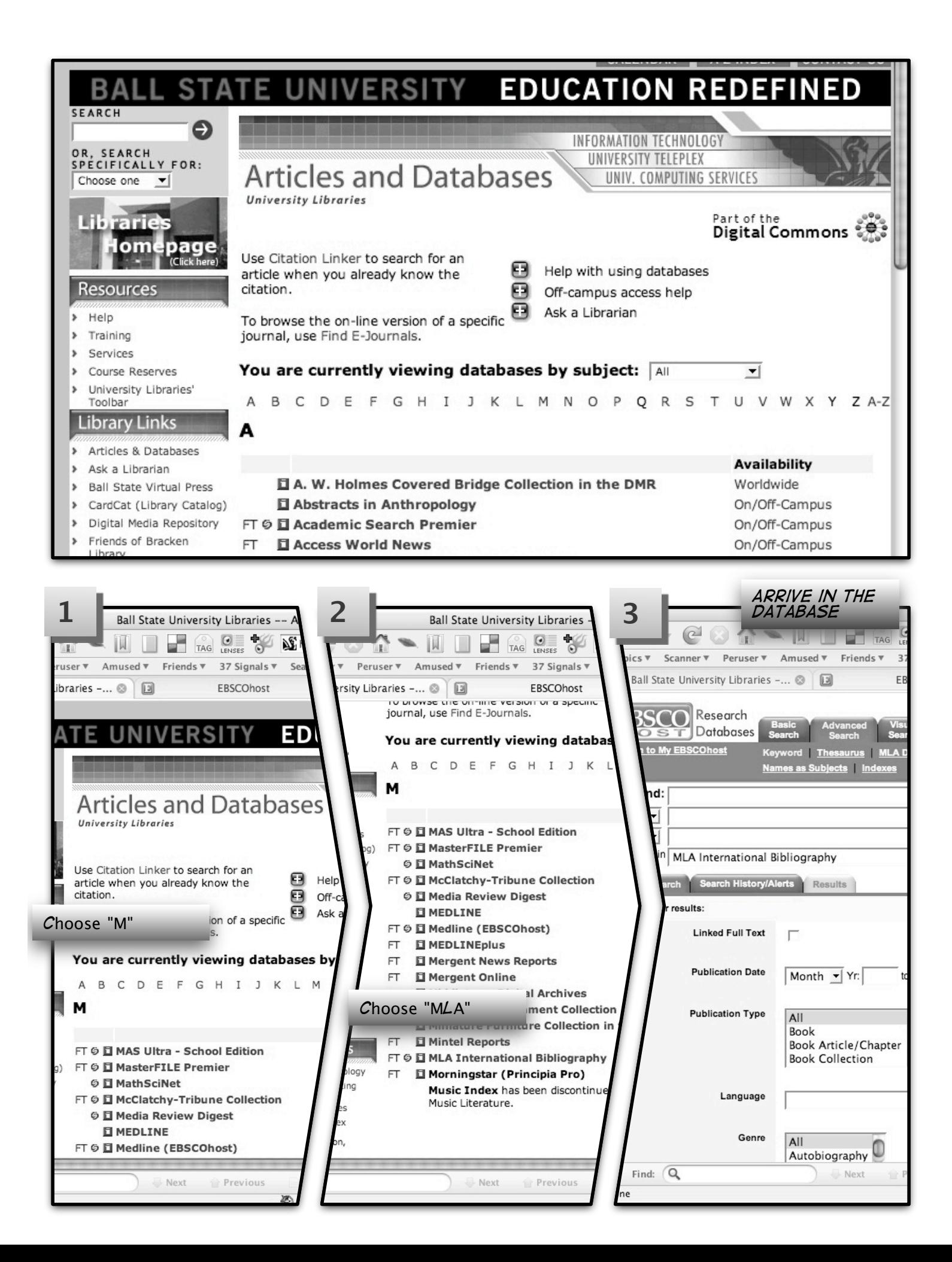

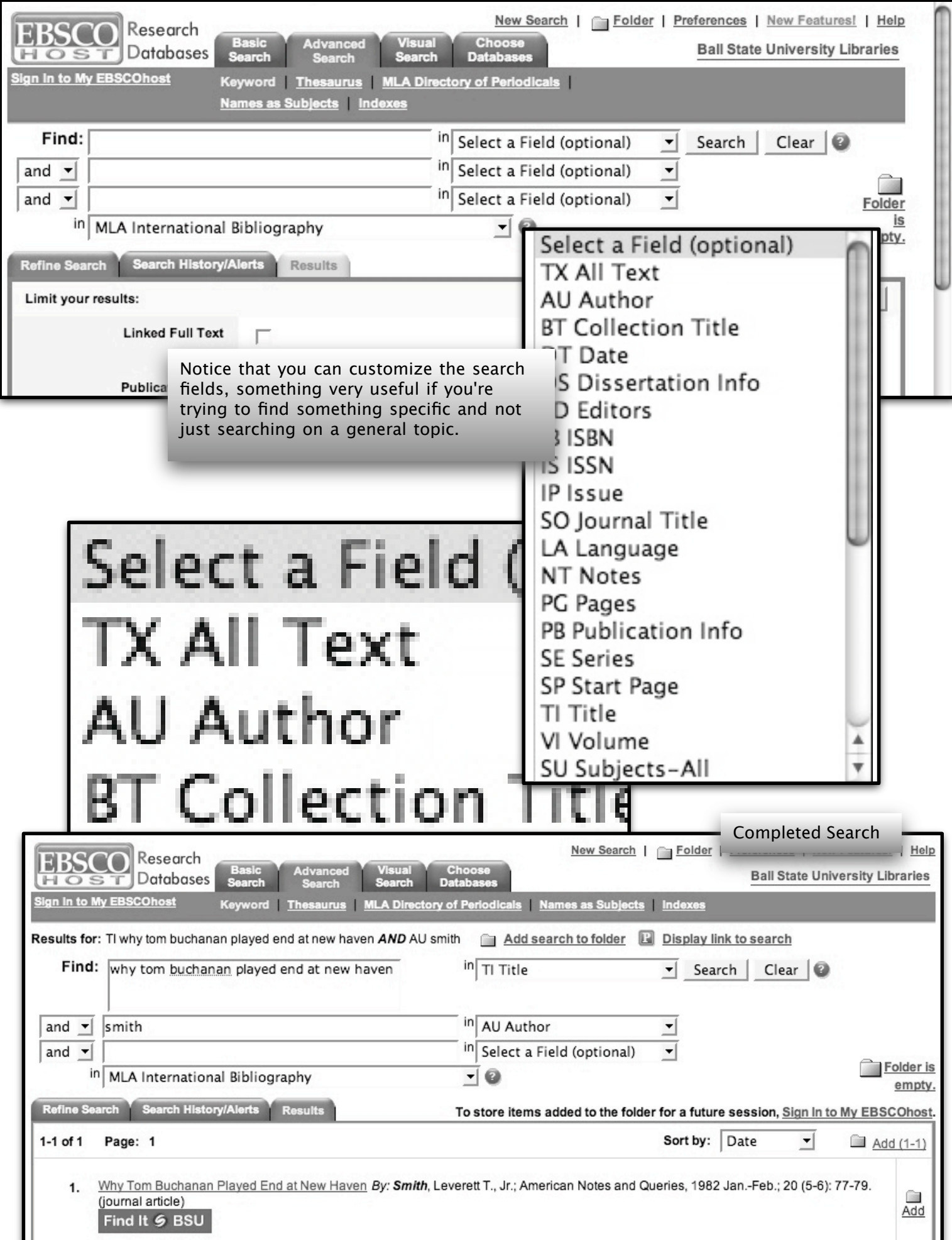

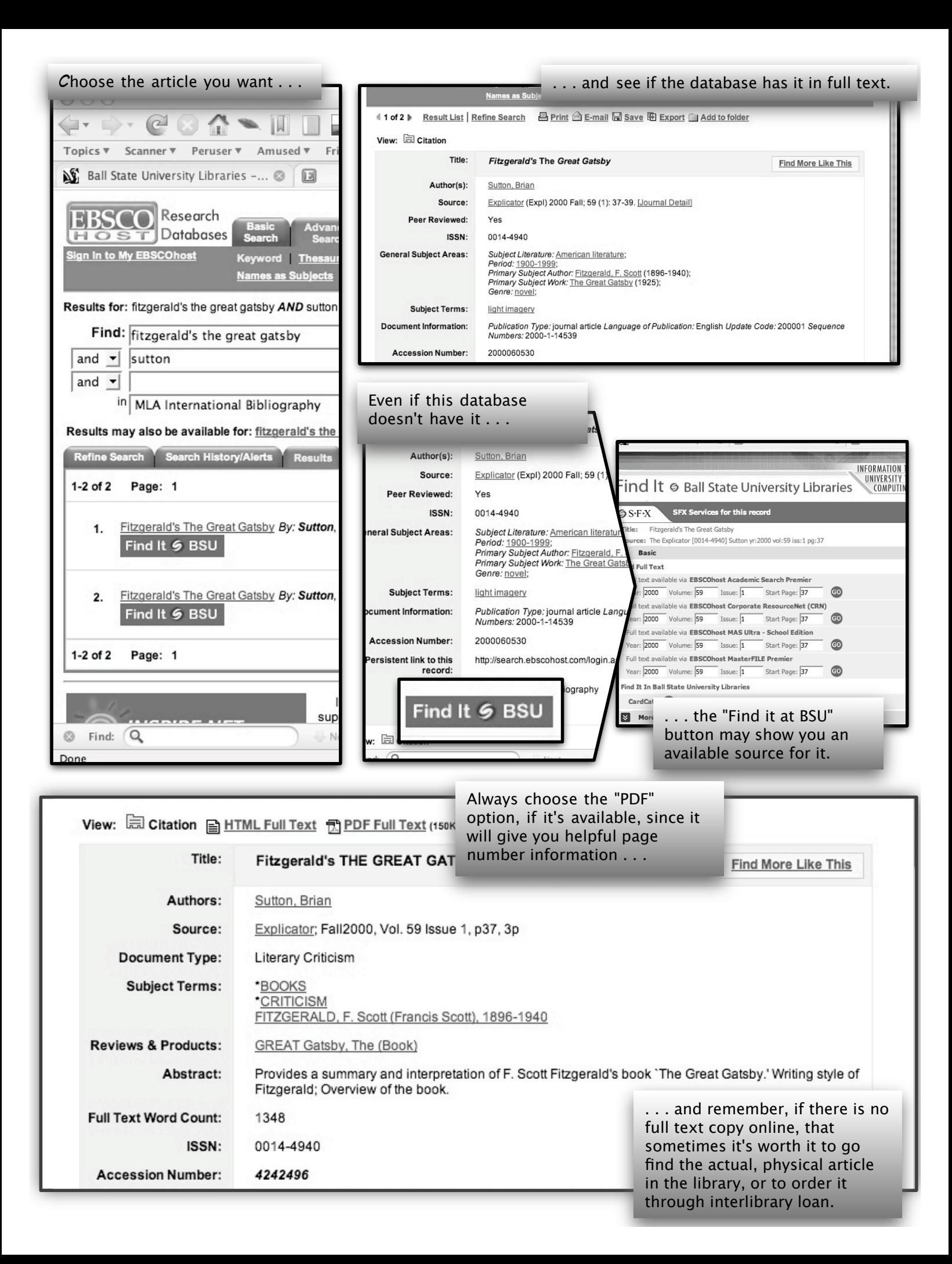